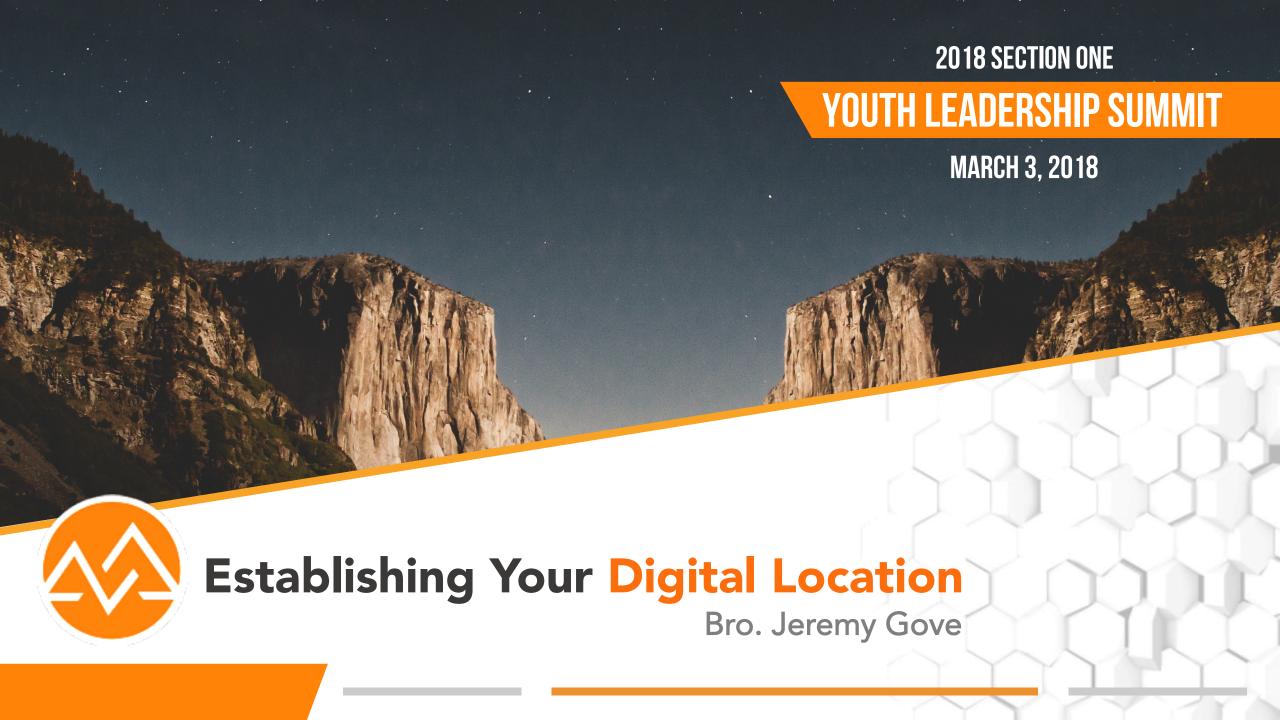

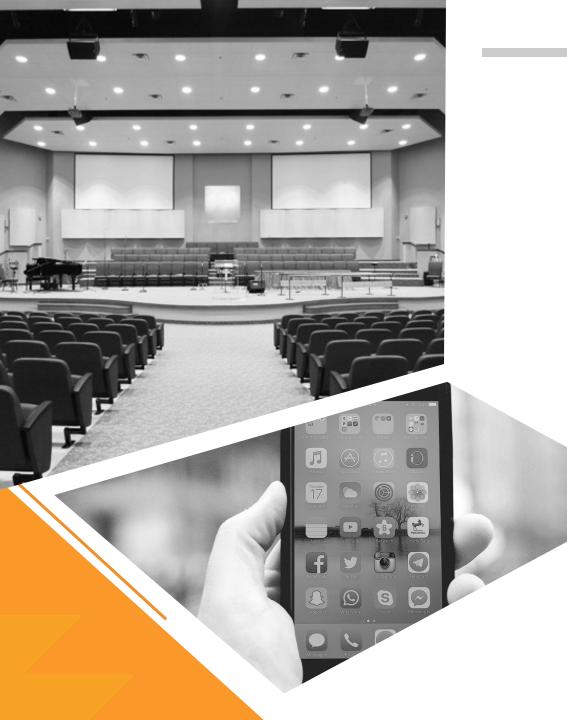

**Digital Location** 

**Physical Location** 

Spiritual Location (THE GOAL)

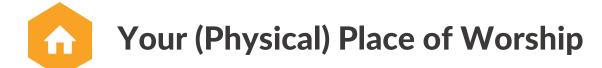

The Power of Prayer

The Practice of Fasting

**The Presence of the Lord** 

The Precepts of Truth

The Principle of Personal, Intentional Relationship

Six Things Your Digital Location Will Never Replace

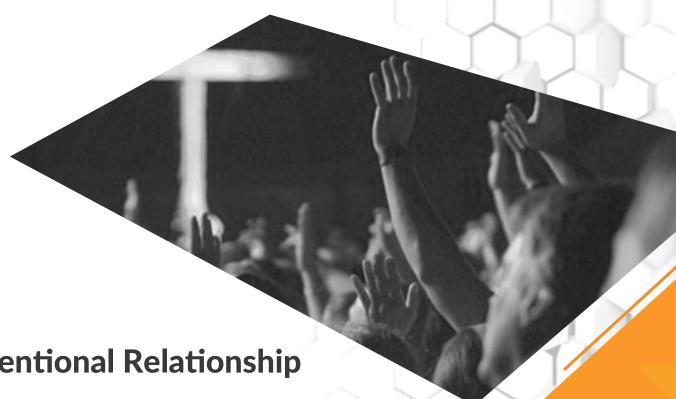

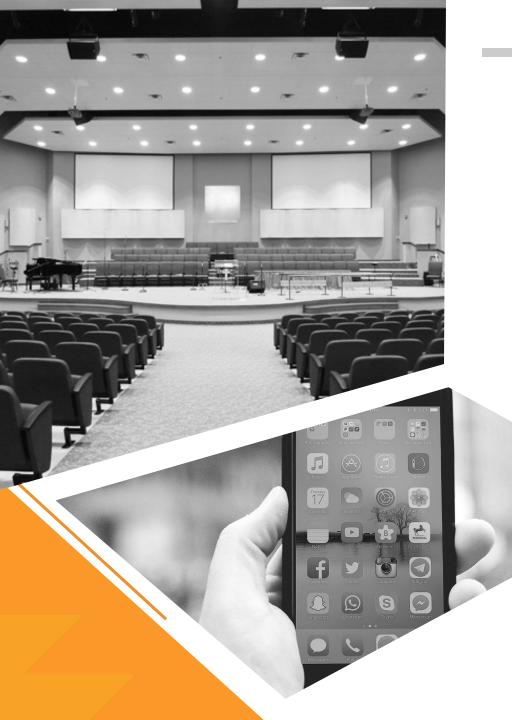

**Digital Location** 

**Physical Location** 

**Spiritual Location** 

(THE GOAL)

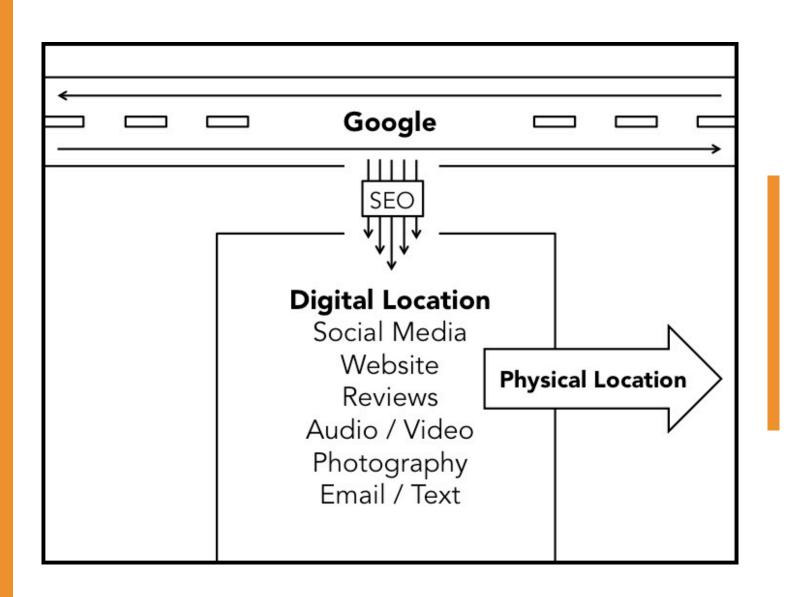

# Your Digital Location

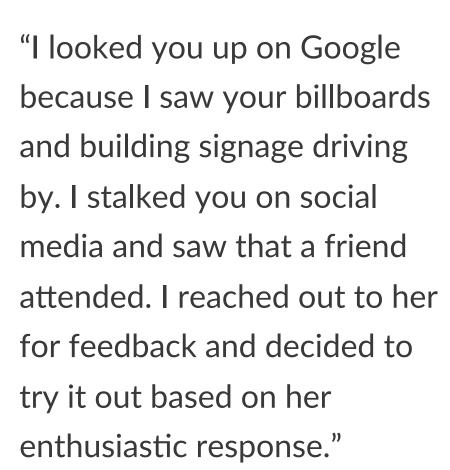

Quote courtesy of Ryan Wakefield,
 Church Marketing University
 (slightly edited for clarity)

# The Amazon-Yelp Effect

# **Two Questions:**

- 1. Where in the process do they enter the physical building?
- 2. How many impressions led to their visit?

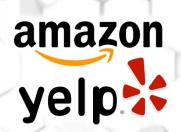

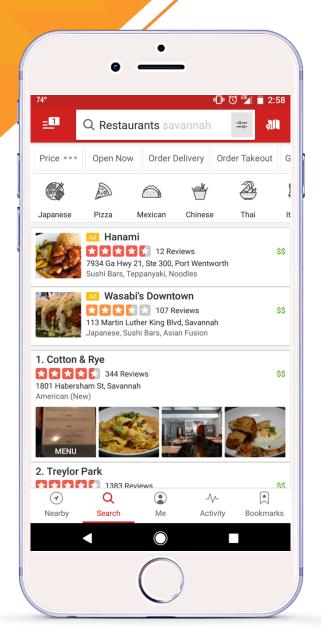

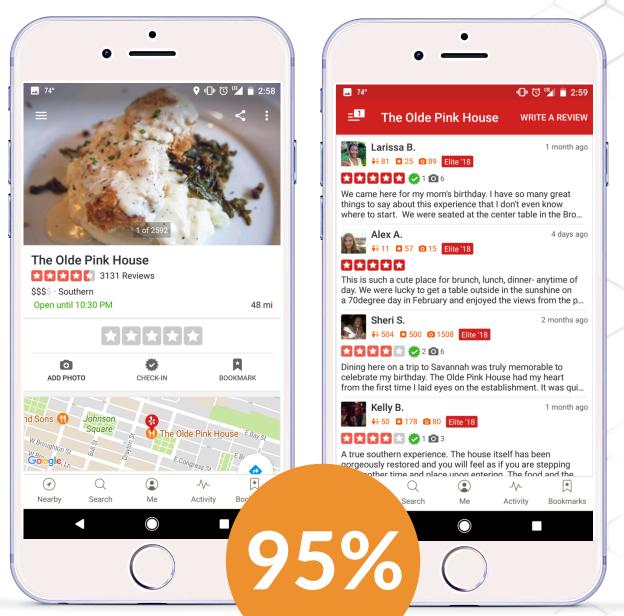

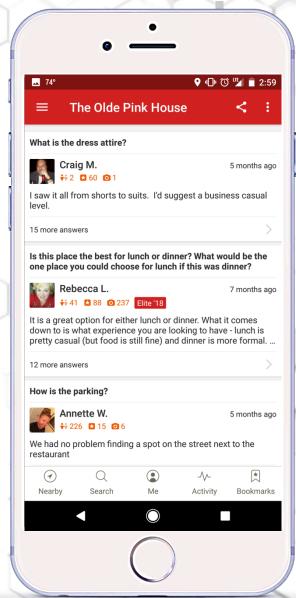

**General Search** 

**Restaurant Page** 

**Reviews** 

**FAQs** 

What PRACTICAL things can I DO and do I need to UNDERSTAND in order to get people to my DIGITAL LOCATION, so they can come to my PHYSICAL **LOCATION, have an EXPERIENCE WITH** GOD, and move to a SPIRITUAL **LOCATION** in their life?

90-93% of people don't go past the first page of Google results.

The average Google search yields 10 results per page

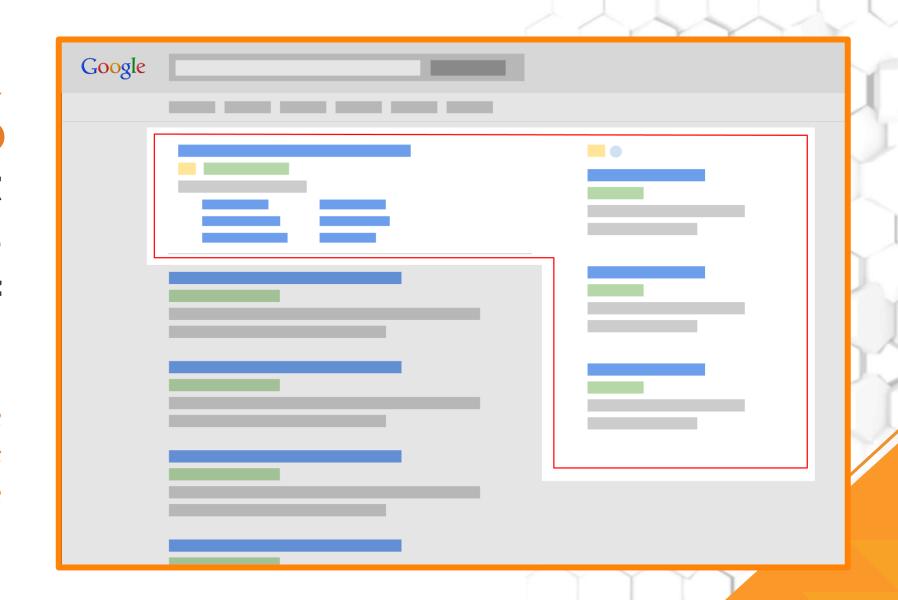

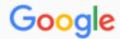

### Truth tabernacle blackshear, ga

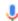

Q

ΑII

Maps

**Images** 

News Shopping

ng

More

Settings

Tools

About 2,530 results (0.35 seconds)

## Truth Tabernacle U P C - Blackshear, Georgia - Pentecostal Church ...

https://www.facebook.com > Places > Blackshear, Georgia > Pentecostal Church Phone, (912) 449-6451 · Address. 429 Gordon St; Blackshear, Georgia 31516.

## Truth Tabernacle Upc - Blackshear, GA - Church in Blackshear, Georgia

https://www.manta.com > ... > Religious Organizations > Churches ▼

Get information, directions, products, services, phone numbers, and reviews on **Truth Tabernacle** Upc in **Blackshear**, **GA**. Discover more Religious Organizations companies in Blackshear on Manta.com.

## Truth Tabernacle (@TruthTabernacle) | Twitter

https://twitter.com/truthtabernacle ▼

The latest Tweets from Truth Tabernacle (@TruthTabernacle). A United Pentecostal Church established in 1975 by founding and current pastor, Rev. C. H. Jury. Join us and connect with God and with others in worship. Blackshear, GA.

### Truth Tabernacle United Pentecostal Church in Blackshear, GA ...

https://www.whitepages.com/business/GA/Blackshear/truth-tabernacle.../b-1b4x4v2 ▼ View contact info, business hours, full address for Truth Tabernacle United Pentecostal Church in Blackshear, GA 912-449-3004. Whitepages is the most trusted online directory.

## Truth-Tabernacle-United-Pentecostal-Church in Blackshear, GA ...

https://www.whitepages.com/.../GA/Blackshear/Truth-Tabernacle-United-Pentecostal-... ▼ View contact info, business hours, full address for Truth-Tabernacle-United-Pentecostal-Church in Blackshear, GA. Whitepages is the most trusted online directory.

## Truth Tabernacle U P C 429 Gordon St, Blackshear, GA 31516 - YP.com

https://www.yellowpages.com/blackshear-ga/mip/truth-tabernacle-u-p-c-6828028 \*

Get reviews, hours, directions, coupons and more for Truth Tahernacle LLP C at 420 Gordon St.

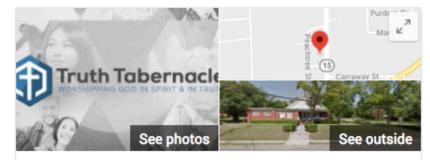

## **Truth Tabernacle**

Website

Directions

5.0 \*\*\*\* 3 Google reviews Church in Blackshear, Georgia

Address: 429 Gordon St, Blackshear, GA 31516

Phone: (912) 337-4631

Suggest an edit

## Questions & answers

Be the first to ask a question

Ask a question

## Reviews

Write a review

Add a photo

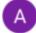

"Great place to worship!"

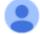

"A wonderful church full of friendly, loving people."

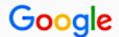

tires blackshear, ga

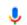

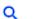

All

Maps

Shopping

**Images** 

vs More

Settings

Tools

#### About 81,000 results (0.59 seconds)

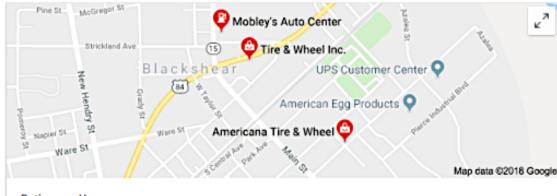

#### Rating ▼ Hours ▼

## Tire & Wheel Inc.

4.8 ★ ★ ★ ★ ★ (4) · Tire Shop 3599 GA-38 · (912) 449-6164 4 Reviews 4.8 / 5 Stars

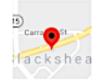

### Americana Tire & Wheel

3.3 ★★★★ (3) · Tire Shop 614 Memory St · (912) 449-4414 Closed · Opens 7:30AM Tue 3 Reviews 3.3 / 5 Stars

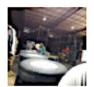

## Mobley's Auto Center

No reviews · Auto Repair Shop 418 Gordon St · (912) 449-4571 Closed · Opens 7AM Tue No Reviews No Stars

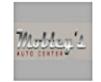

# The Power of a Good Review

Google prides itself on giving the best, most relevant response to the question an end-user has asked.

## First United Pentecostal Church

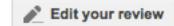

1735 Grove Point Rd, Savannah, GA

5.0 ★★★★★ 9 reviews

Sort by: Most helpful -

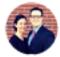

## Jeremy Gove

9 reviews

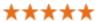

★★★★ 4 months ago - Edit

Very thankful for this church and its excellent leadership! Incredible, heart-felt worship. They welcome everyone like family. You can really feel the love of God!

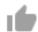

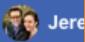

# The Pentecostals of Brunswick

Home

About

**Photos** 

Reviews

Videos

Events

Posts

Community

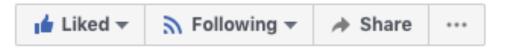

## Reviews

4.9 ★ ★ ★ ★ 52 Reviews

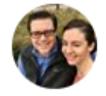

Tell people what you think

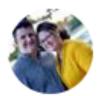

## Ruth Mills

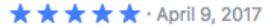

This church is the place to be! My kids absolutely loved the kids program. The music and preaching are absolutely wonderful. The people are very friendly and show God's love. If you want to experience the Power of Pentecost, this is the church.

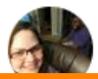

## Naomi Jackson

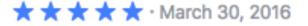

# Assignment #1

This week, get 6, five-star FB reviews of your church.

- Note #1: You Must Have an Active Facebook Page.
- Note #2: Allow Reviews.
- Note #3: Don't Go Rogue.
- Note #4: Don't Aim For a "One-Hit Wonder."

# Assignment #2

By the end of the month, get 6, five-star Google reviews.

- Note #1: You Must Have an Active Google (gmail) Account.
- Note #2: Claim Your Church: mybusiness.google.com
- Note #3: Don't Go Rogue.
- Note #4: Give People Directions (next slide)
- Note #5: Don't Aim For a "One-Hit Wonder."

# **Get Google Reviews**

How to leave a Google Review:

- Step 1: You Must Have an Active Google (gmail) Account.
- Step 2: Google "[Your Church Name], [Your City], Georgia."
- Step 3: Your church will appear on the right.
- Step 4: Log into Google (gmail) Account.
- Step 5: Leave a review (5 Stars & Comment)

## **Build Momentum**

How do you continue to build reviews?

# 1. Create a Culture of Positive Feedback

- Use Review Language
  - "We love 5-star reviews."
  - > "Reviews have helped others find God by finding our church."
- View reviews as a testimony.
- Share them and use them to encourage your team.

**Discussion:**What makes a testimonial so powerful?

## **Build Momentum**

How do you continue to build reviews?

# 2. Incorporate Reviews into Your System

- New Members Class.
- Business card-sized reminder in Guest Packet.
  - Thank you for visiting with us. Don't forget to check-in on Facebook and leave us a review!"
- Reminder to "Check-In" on Welcome Slide.

# **Negative Reviews**

- You <u>WILL</u> (inevitably) <u>HAVE</u> negative reviews.
  - > It may be something you've done wrong.
  - ➤ Bitter person who hates the church overall (Trolls)
- Less Than 5 Reviews = More Damage.
  - > Ex. Advanced Calculus test
  - > 2 questions vs 20 questions.

# **Negative Reviews**

- View negative reviews as an opportunity.
  - > Studies show, a few negative reviews builds credibility.
  - People tend to be wary of "too good to be true."
- Handling negative reviews well builds credibility.
  - > Ex. Trip Advisor
  - > Amazon = 1-star reviews are better than none.

# **Dealing with Negative Reviews**

- Step 1: View This as an Opportunity
- Step 2: Take a Timeout
- Step 3: Show Empathy
- Step 4: Be Genuine and Upbeat
- Step 5: Show a Solution is Coming
- Step 6: Go Private Soon
- Step 7: Encourage an Update

# Review response flowchart.

When your business gets a CRITICAL REVIEW...

...and the user has raised a legitimate concern. ...and it reads like a rant or it's false. ...and there is a simple misunderstanding.

Respond publicly.

Take the time to address their concerns and, if necessary, explain any changes you will make or offer to make amends and invite them to come back.

Respond publicly or privately.

We always recommend private messaging first. If a public comment is necessary, politely present your side of the story. Potential customers can read these comments, so being civil is the best strategy. Respond publicly.

In your response, clearly state your business' policies and clarify any inaccuracies. When your business gets a POSITIVE REVIEW...

...and you have something to add to the user's review. ..and you can't add to the user's review.

Respond publicly.

Public comments are a way for business owners to add color to a user's review. Use this opportunity to deliver a human thank you and let them know you care. Respond privately.

Simply thank the user via private message.

Other References for Dealing with Negativity:

- 1. "Hug Your Haters Jay Baer
- 2. "How to Win Friends and Influence People" Dale Carnegie

# **Dealing with Negative Reviews**

# **Special Note:**

Only "ban" a person if it is clear that they are going on multiple church pages and leaving hateful messages, like a militant atheist. If they're grossly misguided, you can also hide negative comments before all-out banning someone. (Ex: www.jeremygove.com)

# Google Alerts

The best way to find negative reviews.

# **Google Alert Setup**

- Step 1: Go to www.google.com/alerts
- Step 2: Sign in (you'll need a Google account)
- Step 3: Enter the terms you want Google Alert to track
  - > (Ex. "Truth Tabernacle" Blackshear)
- Step 4: Hit the "Enter" key

# **Google Alerts**

## Alerts

Monitor the web for interesting new content

Create an alert about...

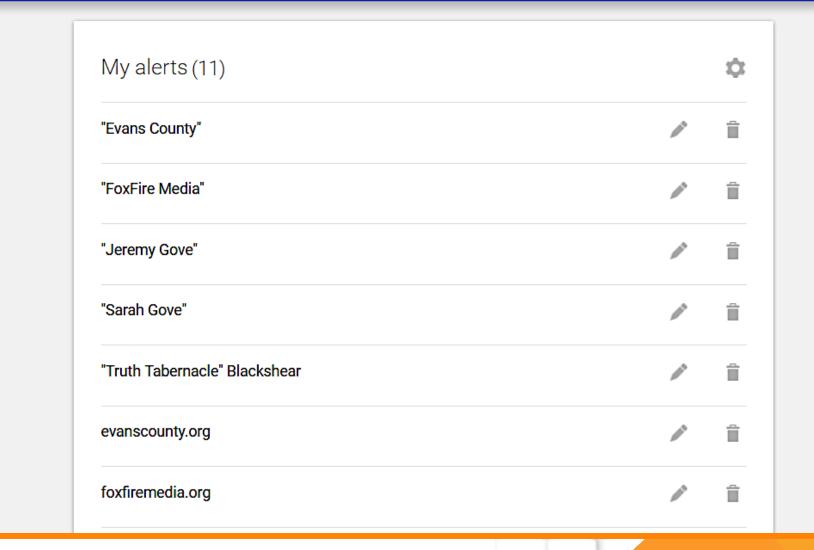

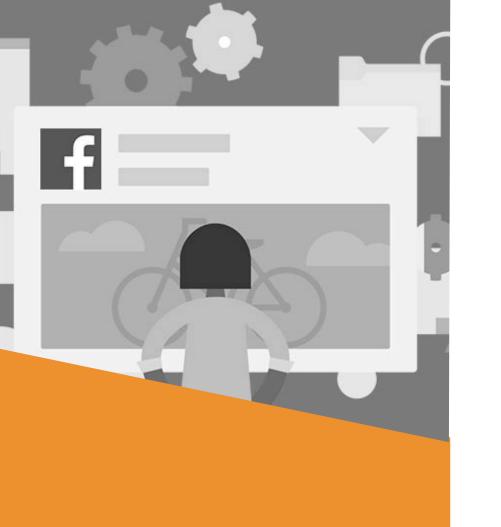

# Proper Facebook Engagement

How to leverage Facebook the right way.

## Facebook Zero

- January 11, 2018: Major change to Facebook announced.
  - > FB suffered a \$3B Loss after the announcement.
    - The change is here to stay.
  - > Change was to their algorithm.
  - The Facebook Algorithm: The formula, back-end software, and processes that control how Facebook runs

## Facebook Zero

- Facebook is shifting its focus
  - More about conversations & relationships
  - More focused on individuals
  - Facebook Groups > Facebook Pages
  - > Again, Individual Profile Posts > Page Posts
  - > Pages that don't adapt, engagement will drop = 0
- Why? Time on Platform (ToP)

# Time on Platform (ToP) How Facebook Makes Money

- Facebook measures success by ToP.
  - Make money by keeping people on their platform.

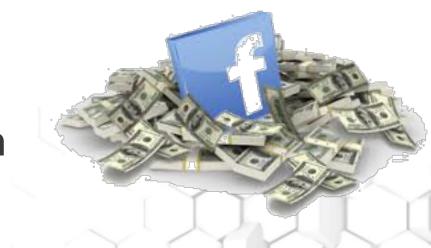

• If your page is helping people stay on the platform longer, Facebook will tend to rank your content higher and push it out to more people.

# Time on Platform (ToP)

- By "playing the game" Facebook will send you more traffic.
  - ➤ How do you increase ToP & get a boost from Facebook?
- 3 Primary Ways:
  - Way 1: Engagement
  - Way 2: Two-Way Conversations
  - Way 3: Quality Content
- The Goal? STOP THE SCROLL!